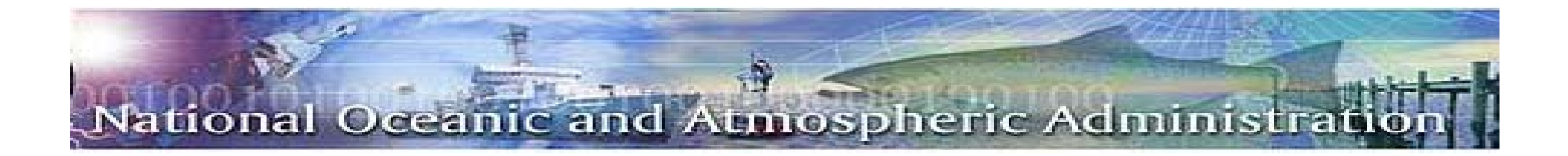

# Financial Assistance Workshop

### GMD Connected: The New Decade

**Award Payment and Closeout ProcessLaToya Larker**

*April 14, 2010*

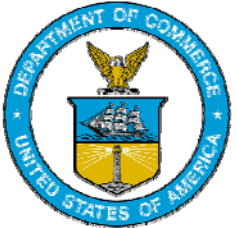

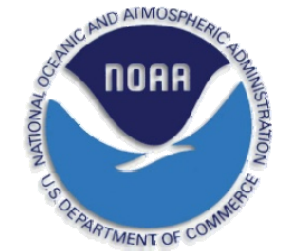

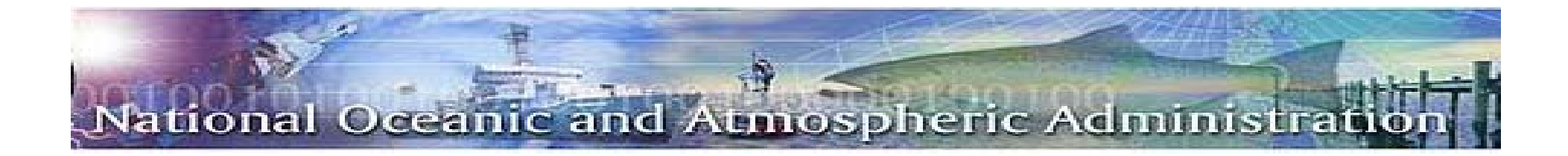

## *Funding Obligations/Authorizations*

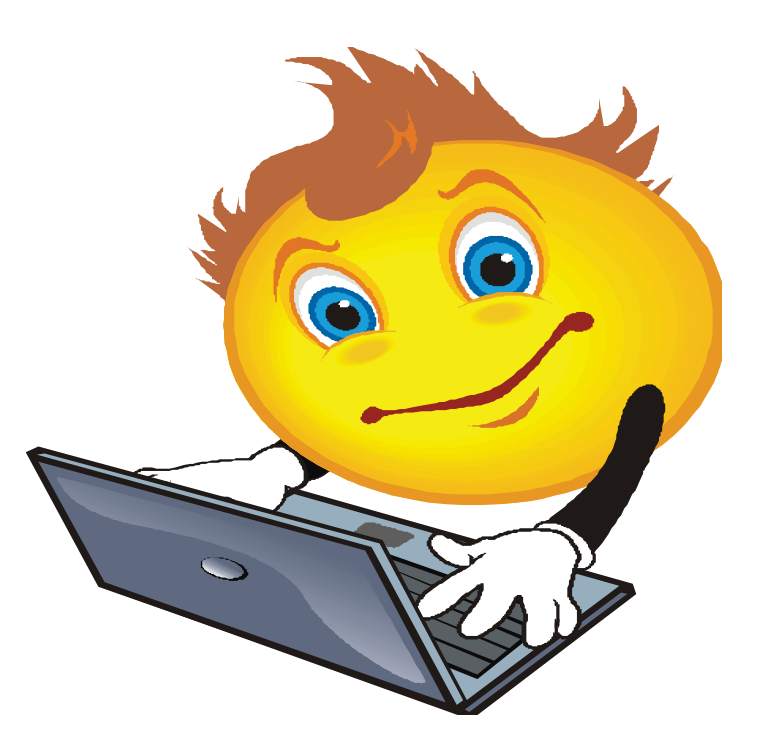

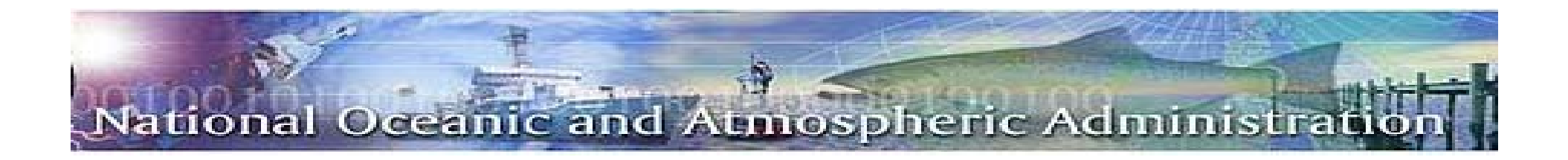

- $\bullet$ Grants Online Workflow/ Obligation Lifecycle
- Commerce Business Systems (CBS)
- $\bullet$ **Obligations**
- Authorizations

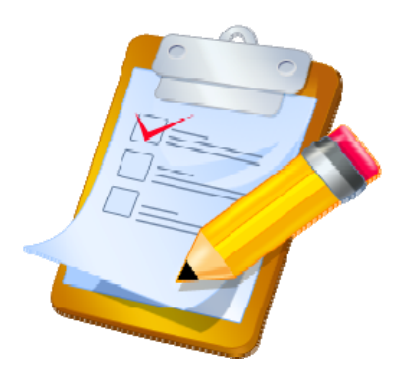

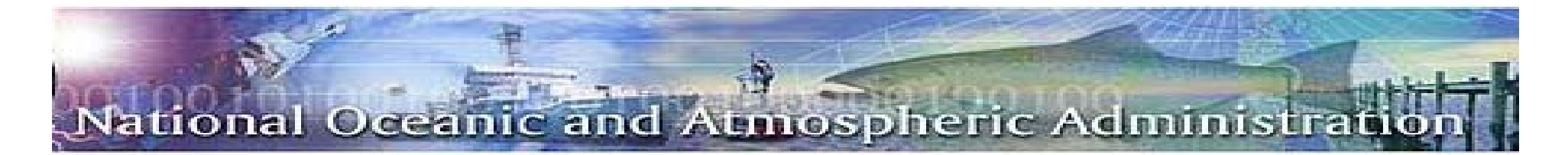

#### *OBLIGATION/AUTHORIZATION WORKFLOW*

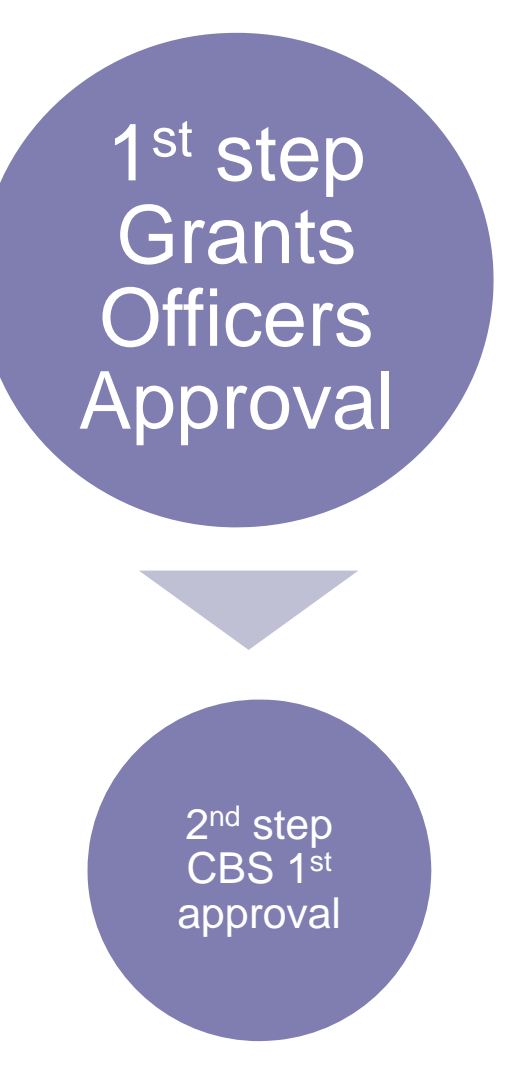

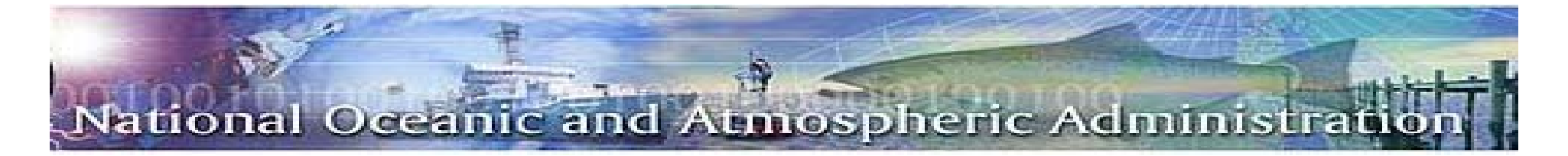

#### *CBS Obligation Process*

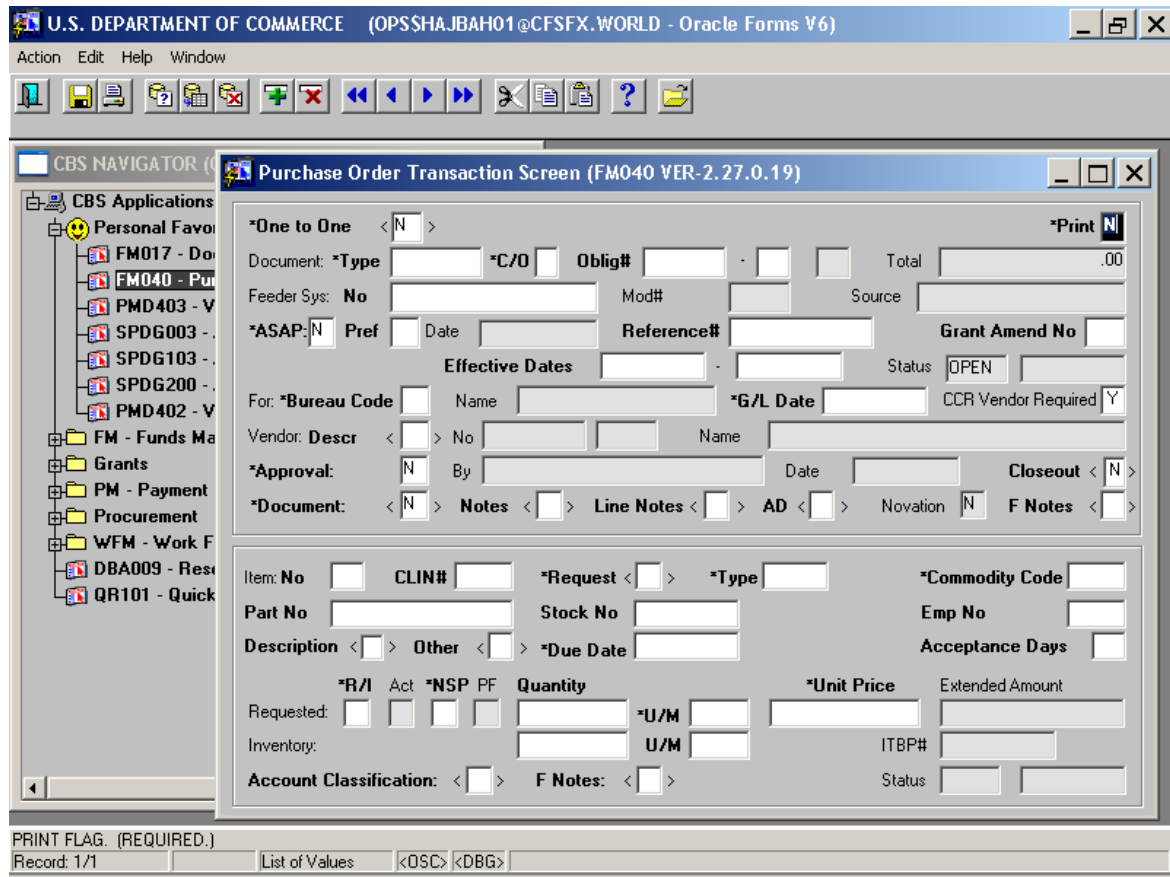

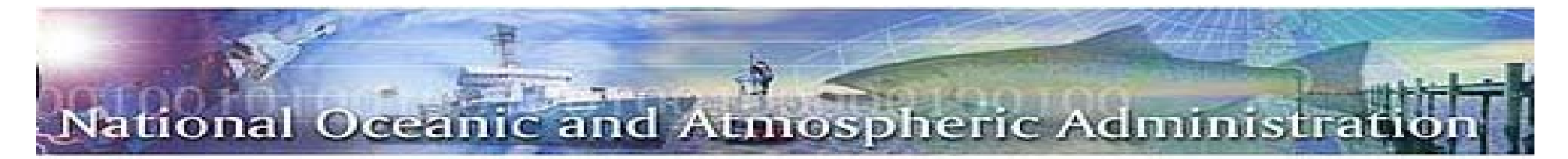

#### *OBLIGATION/AUTHORIZATION WORKFLOW*

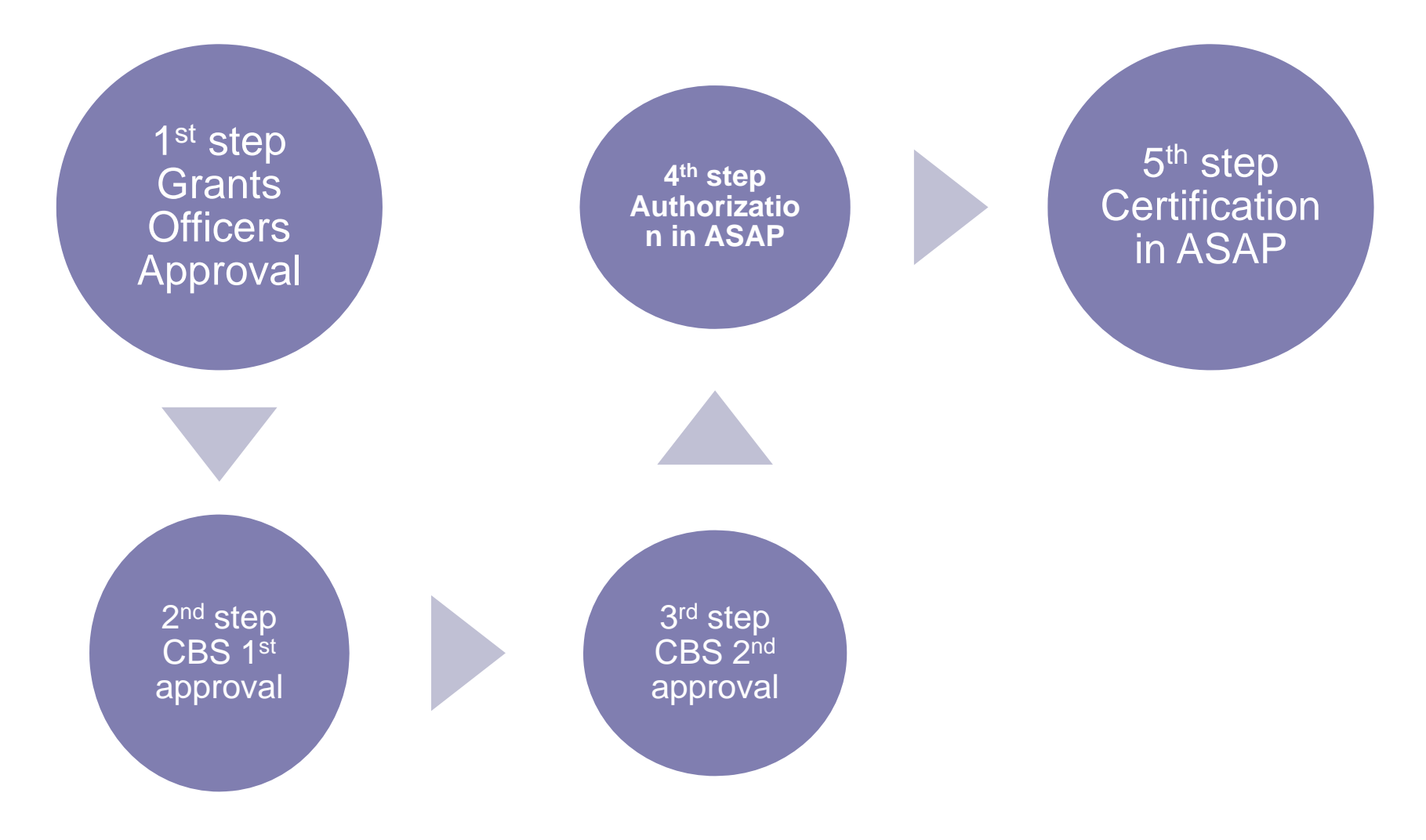

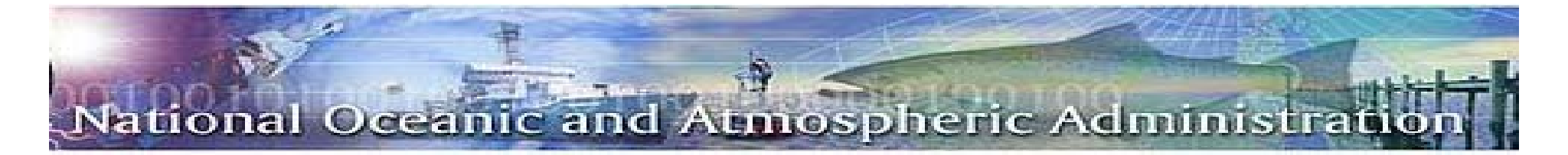

#### *CBS Obligation Process*

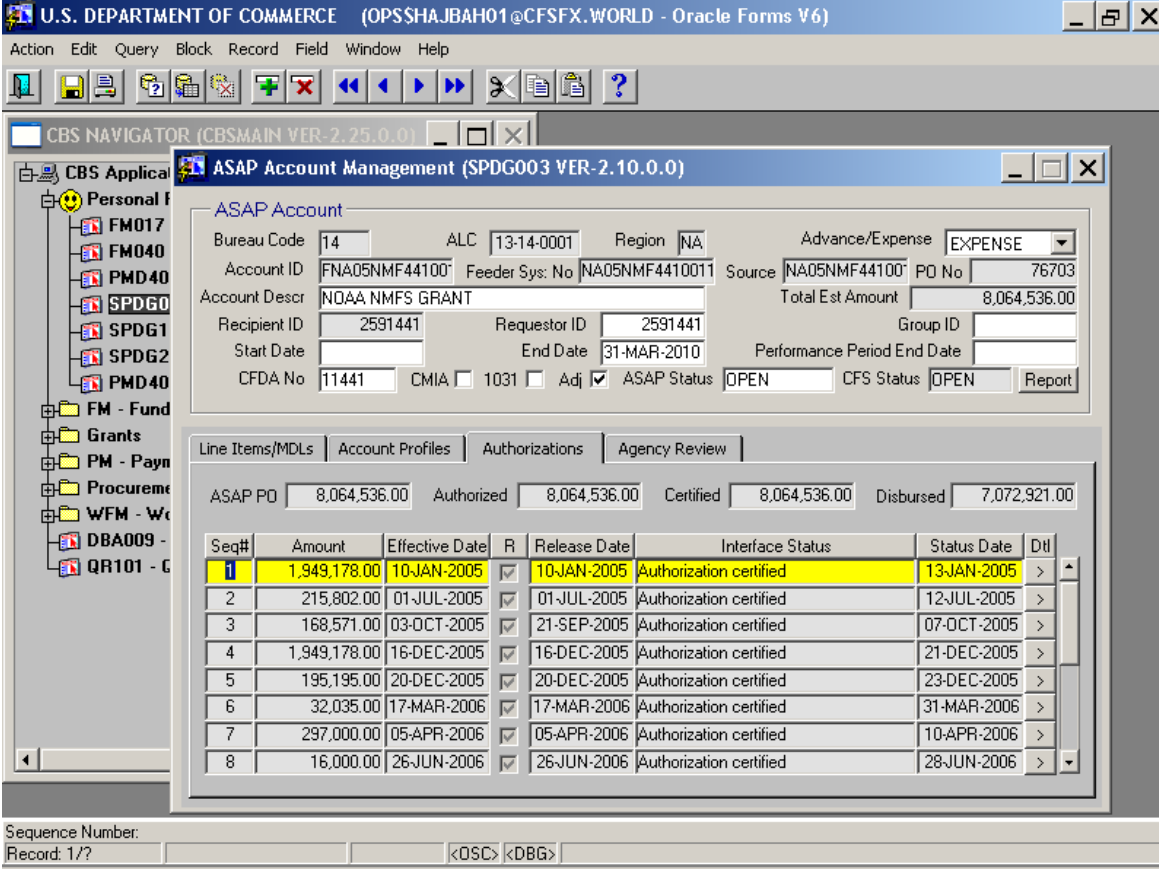

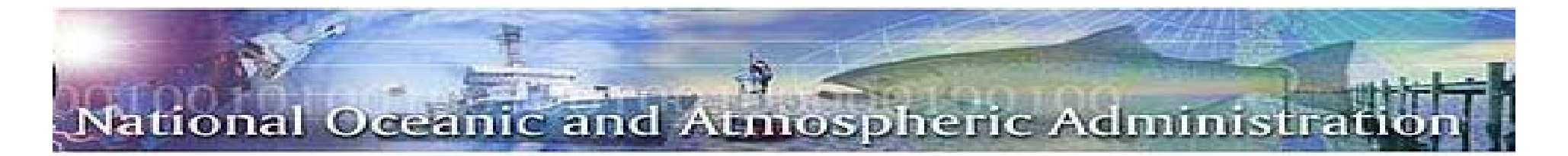

#### *Certification Process*

The certification process begins following the authorization.

- 1. Every day at 5:00pm an electronic file of authorizations is sent from CBS to Treasury.
- 2. The following morning the certifying officer goes into ASAP and retrieves all the authorizations.
- 3. This list is distributed to accounting technicians to print out all auditor required backup to be maintained with the certification batch.
- 4. The certifying officer reviews all backup and certifies the authorizations by the close of business on the same day.
- 5. Once certifications are completed grants are released in Grants on Line. Any rejected grants will not be released until the process is complete.

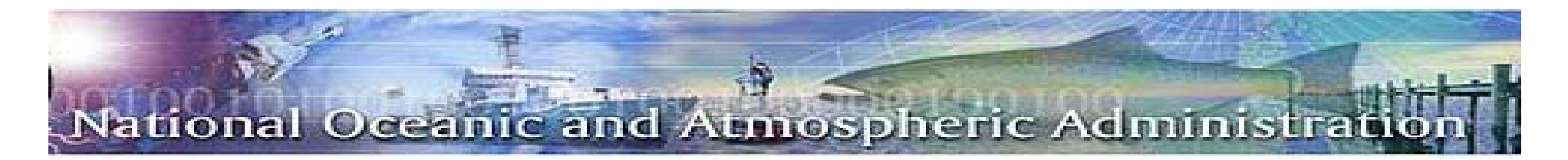

#### *Contact Information*

#### NOAA GRANTS MANAGEMENT DIVISION: 301-713-0922

OBLIGATION TEAM:

- •Heather Cooper x210
- •Halima Turner x105
- •Jerry Atabansi x133

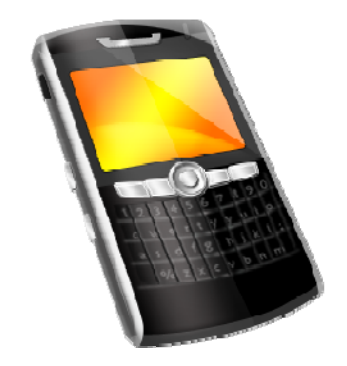

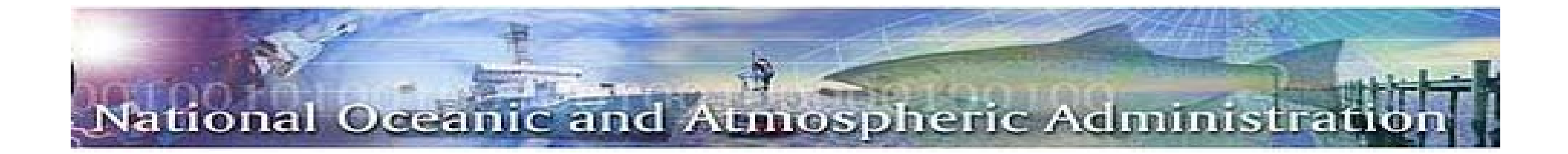

## *Payment*

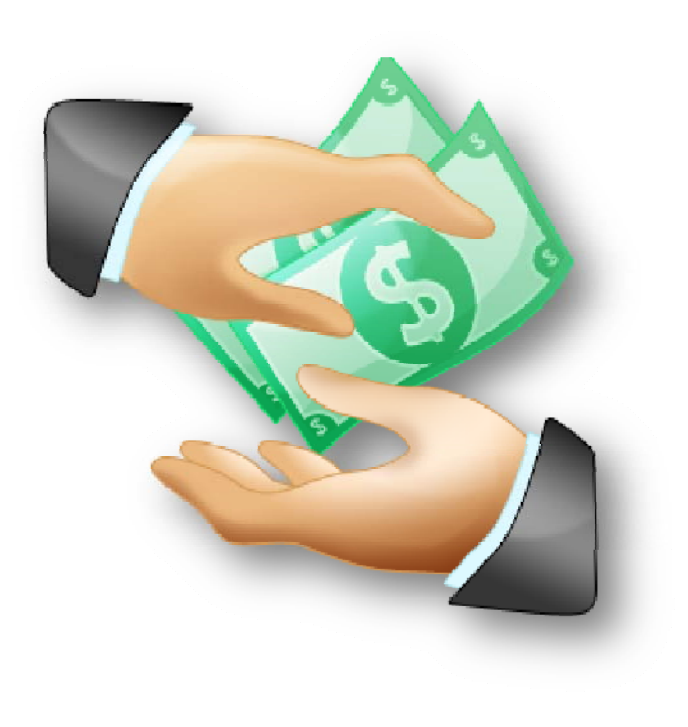

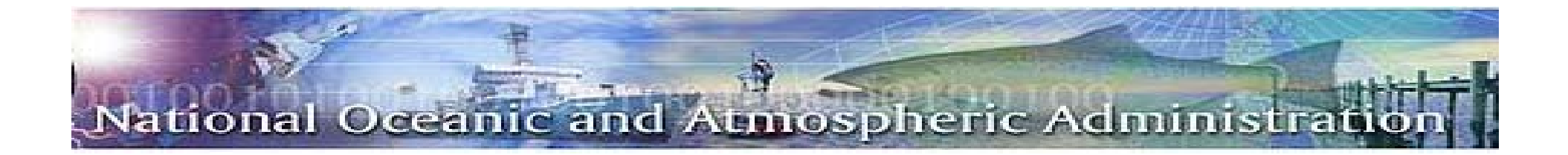

#### $\Box$ **Recipient Enrollment**

**Payments**

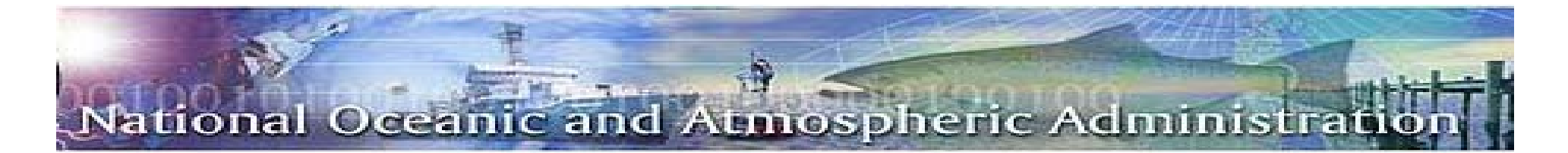

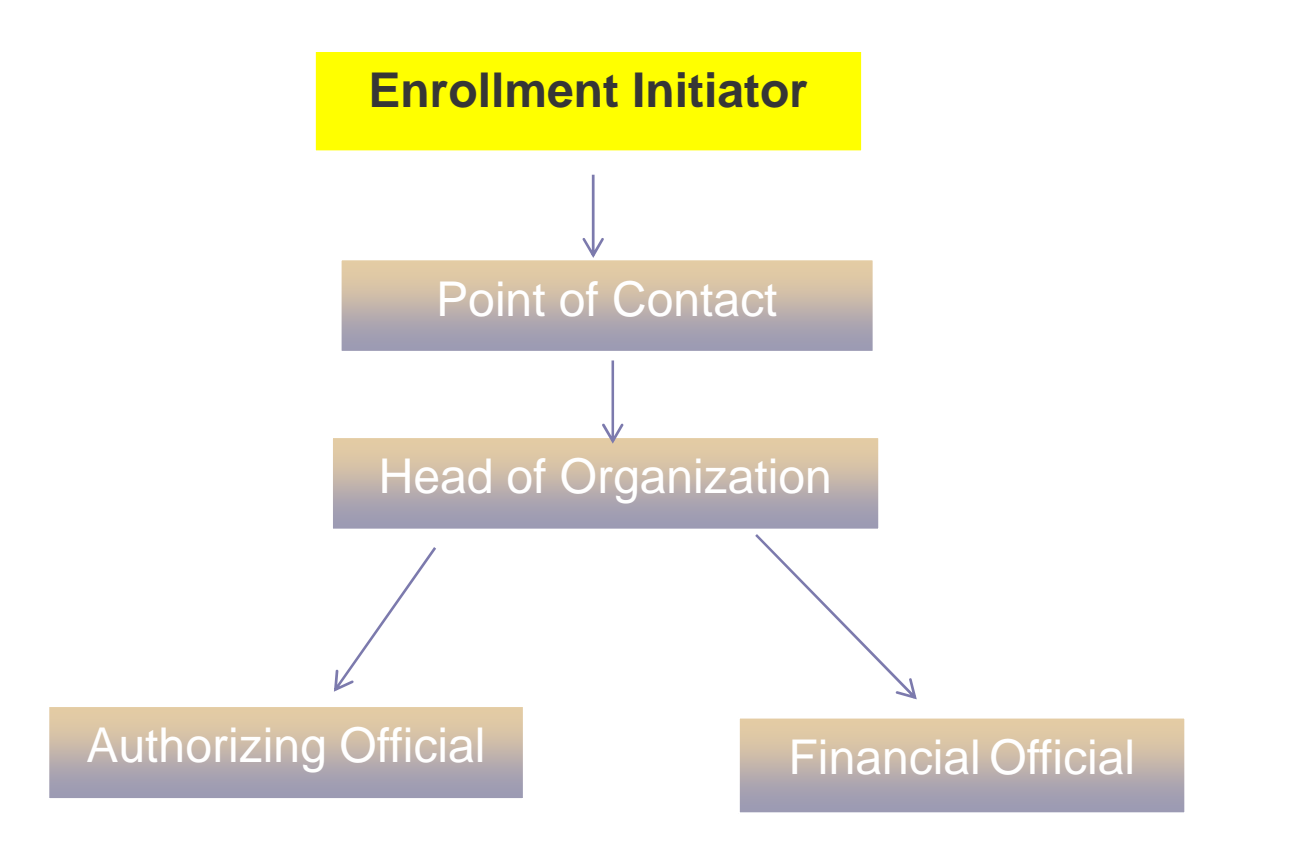

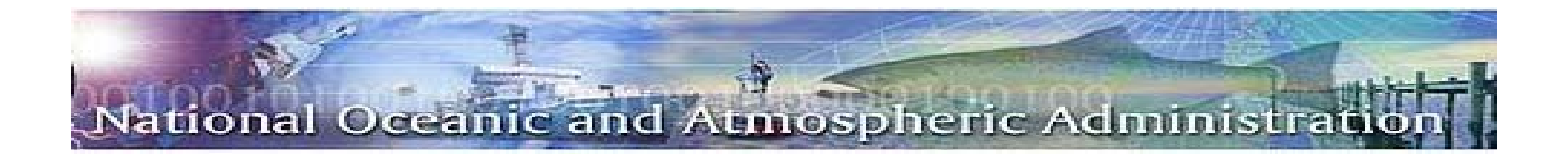

The following information must be provided to the Enrollment Initiator to begin the process

- 1. EIN/TIN # [Tax Identification Number, Social Security]
- 2. DUNS # [Data Universal Numbering System (Dun & Bradstreet)}
- 3. Name of Organization
- 4. Type of Organization (Non-profit, State, University, ect)
- 5. Address
- 6. Point of Contact
- 7. Title
- 8. Point of Contact's Email Address
- 9. Phone

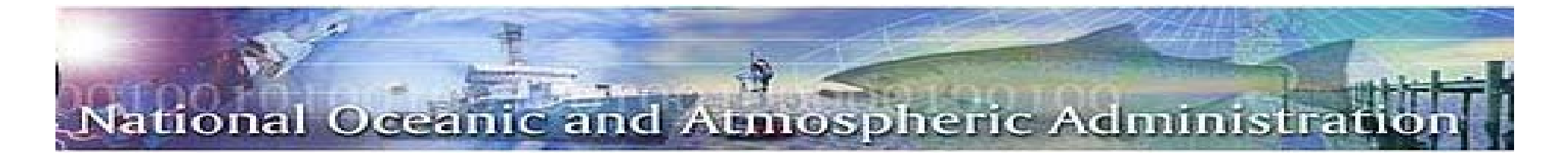

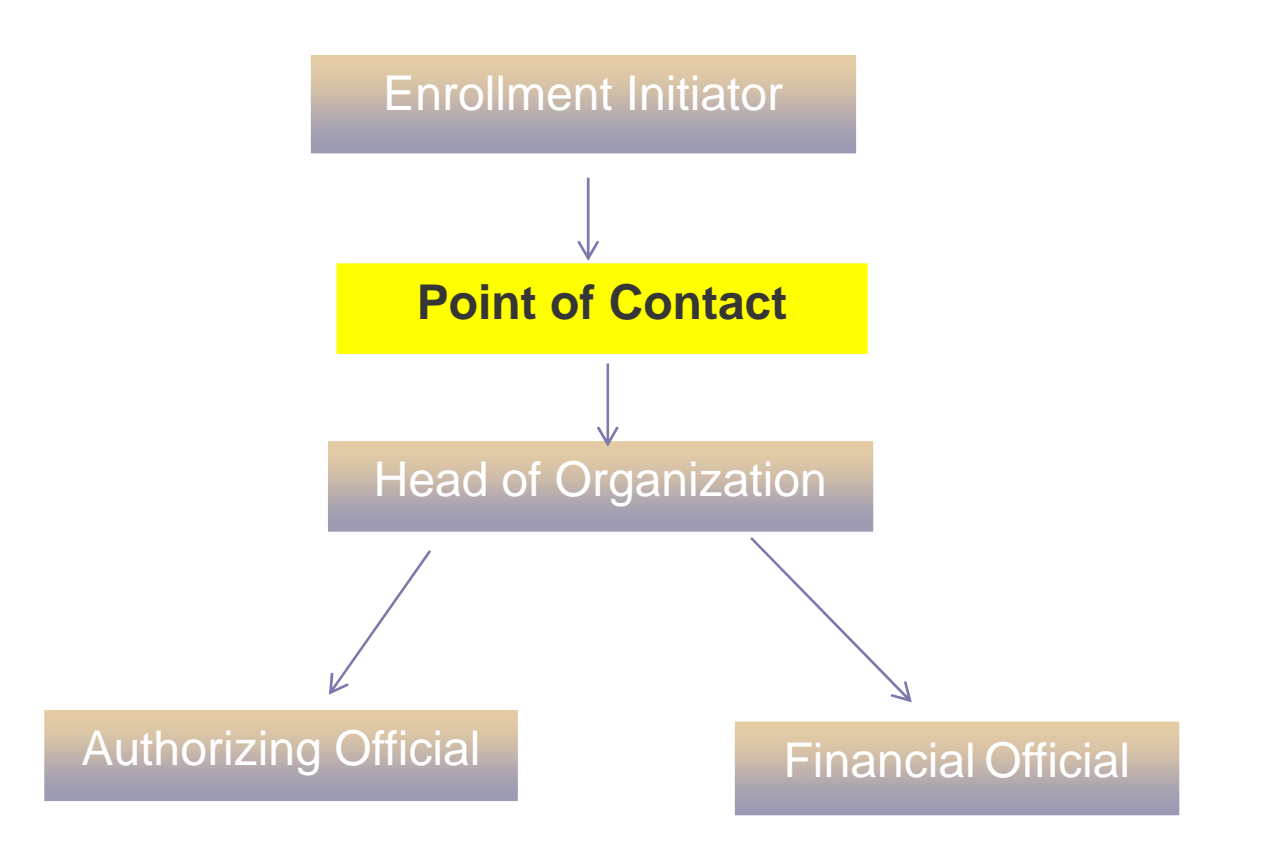

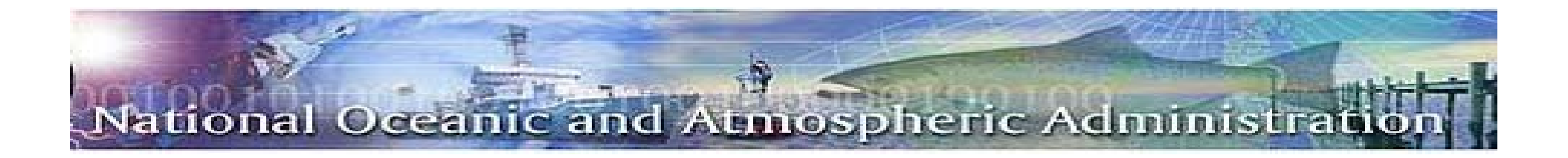

The following systems **MUST ALL AGREE** in order for the grant set up process to run smoothly.

- 1. Grants on Line
- 2. CCR (Central Contractor Registration)
- 3. ASAP

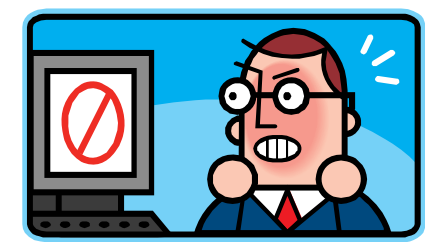

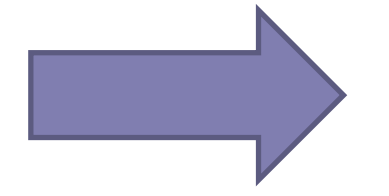

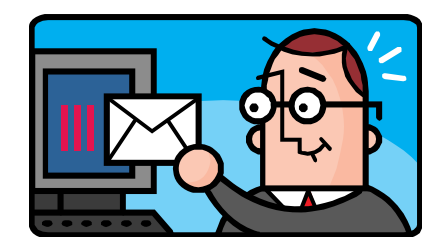

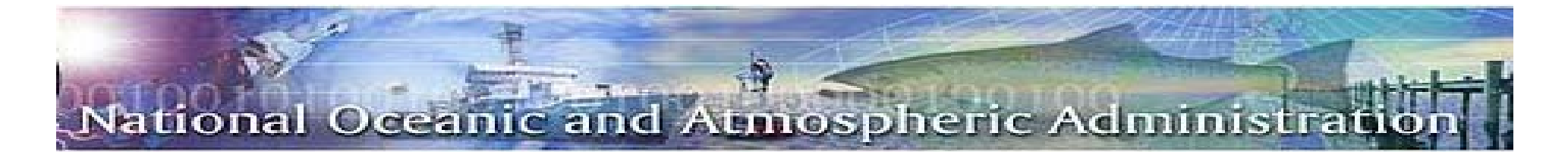

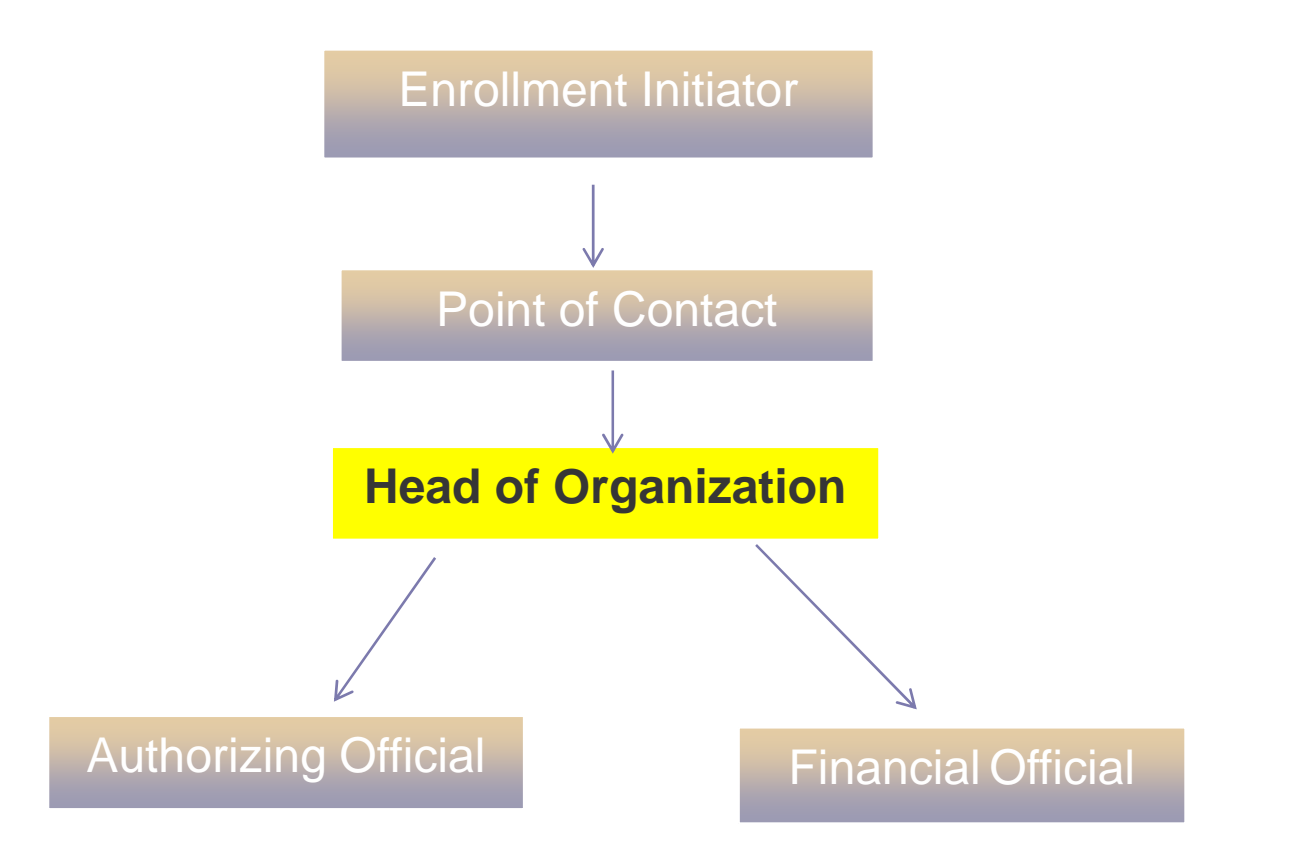

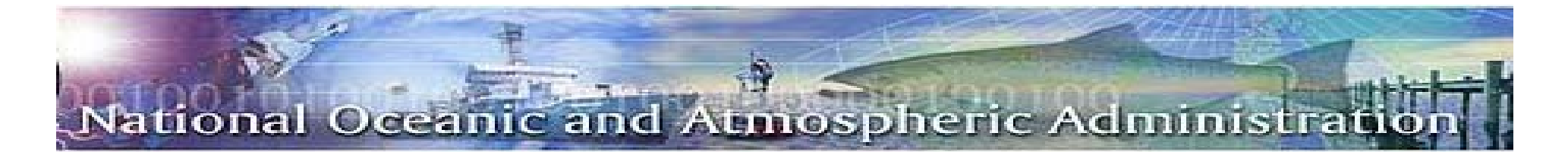

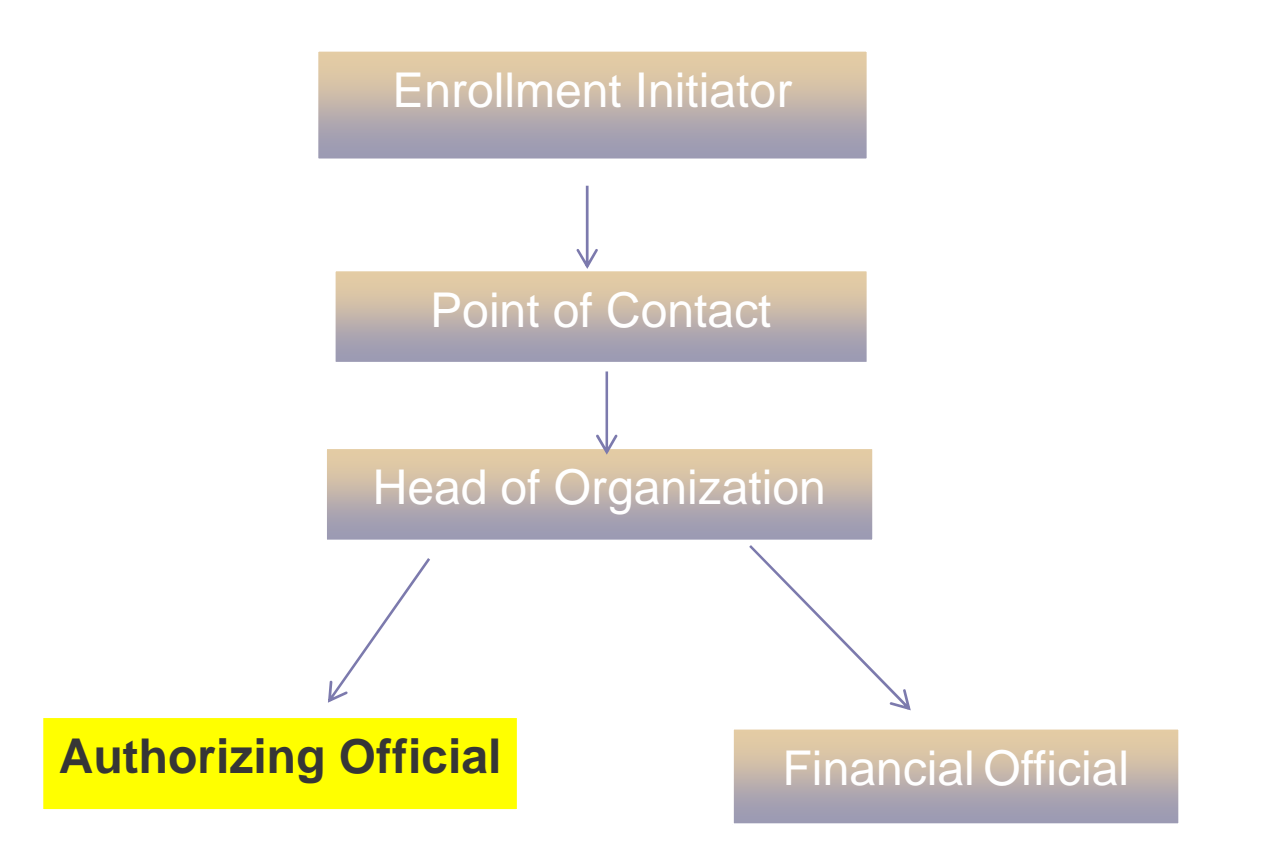

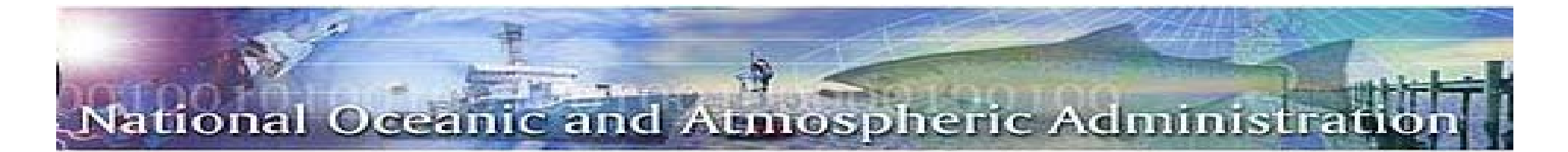

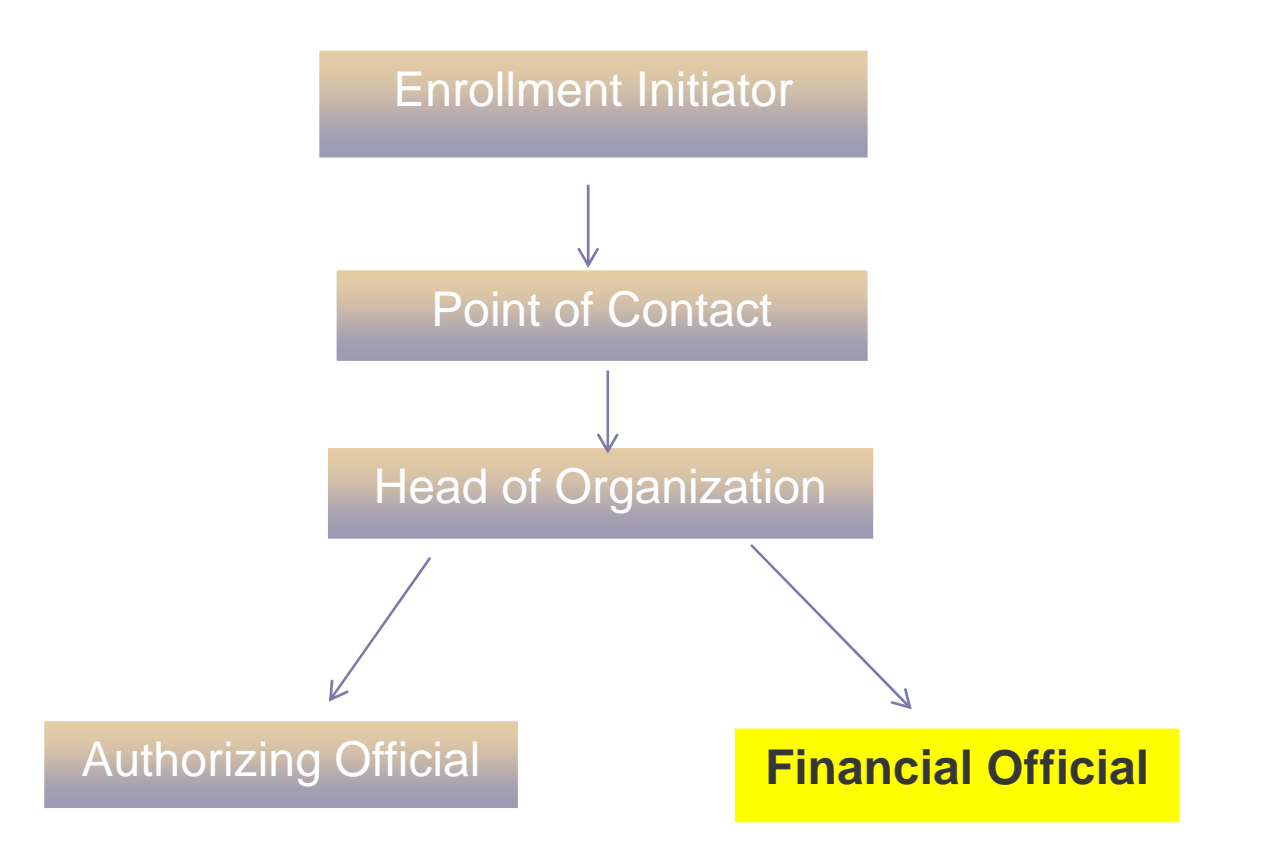

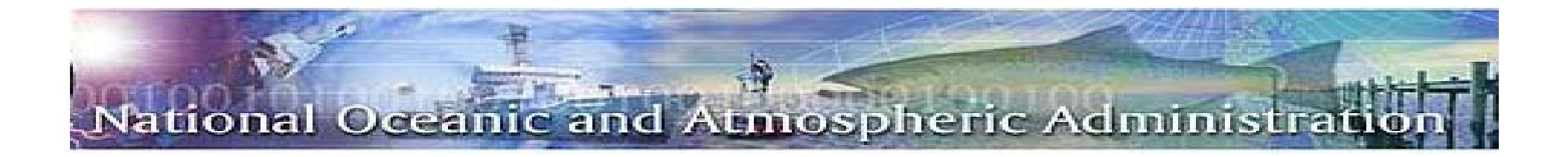

### *ASAP.gov Help*

#### Branches

- Eastern Time Zone Philadelphia 216-516-8021
- Central Time Zone Kansas City 816-414-2100
- Pacific/Mountain Time Zone San Francisco 510-594

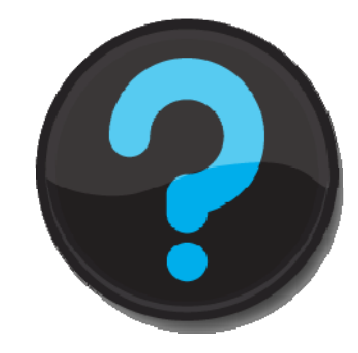

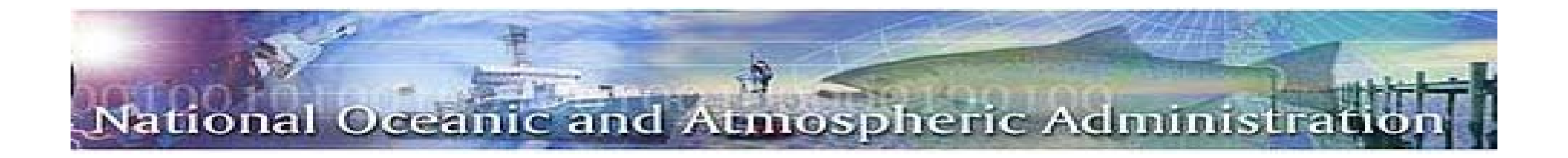

After the process is completed by the grantee NOAA is notified by e-mail that the process is complete. The following steps are then performed by Finance:

- 1. ASAP information is given to vendor support to set up all recipient/requestor information in Commerce Business System  $(CBS)$ , 1 – 2 business days.
- 2. After set up process is complete Finance notifies Grants Management Division (GMD) to authorize the funds in ASAP

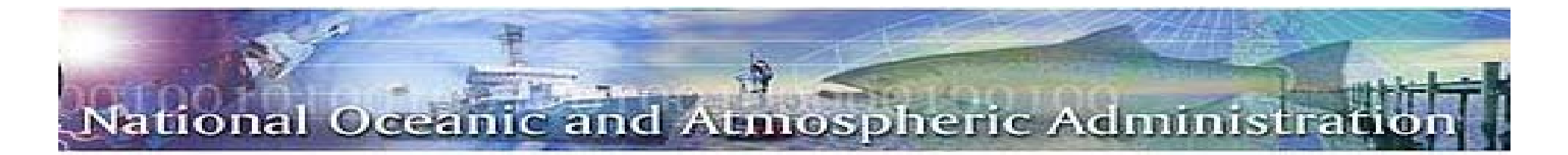

*Payment Methods*

**ASAP** (Automated Standard Application for Payment)

www.asap.gov

**SF-270** (Request for Advance or Reimbursement)

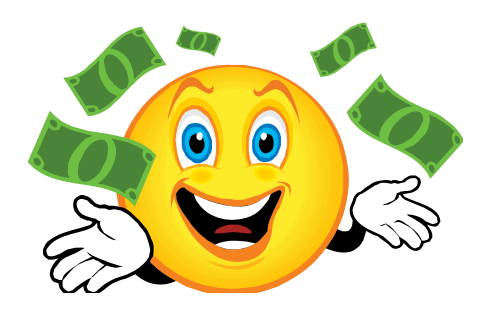

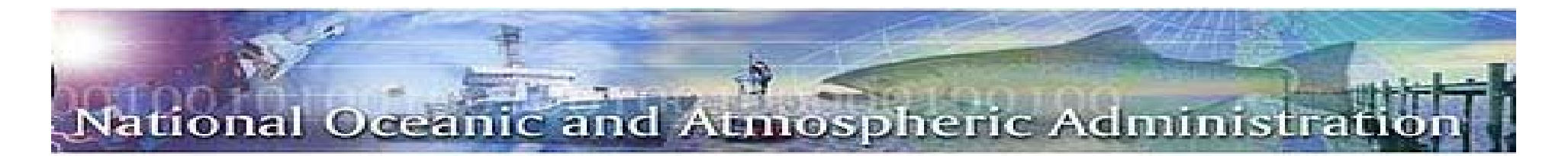

#### *Challenges*

- 1. I am having a problems enrolling in ASAP.gov
- 2. How long does it take for us to receive funds?

3. What could delay your funds?

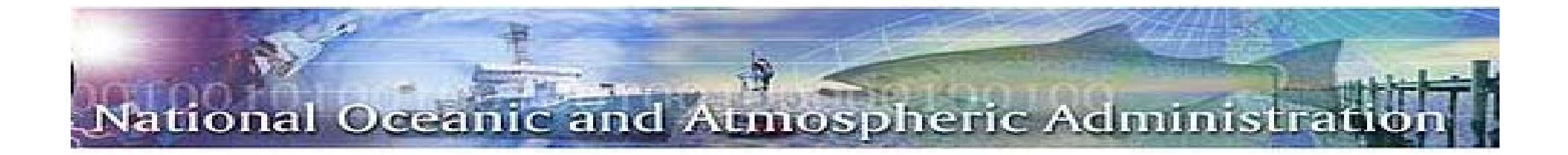

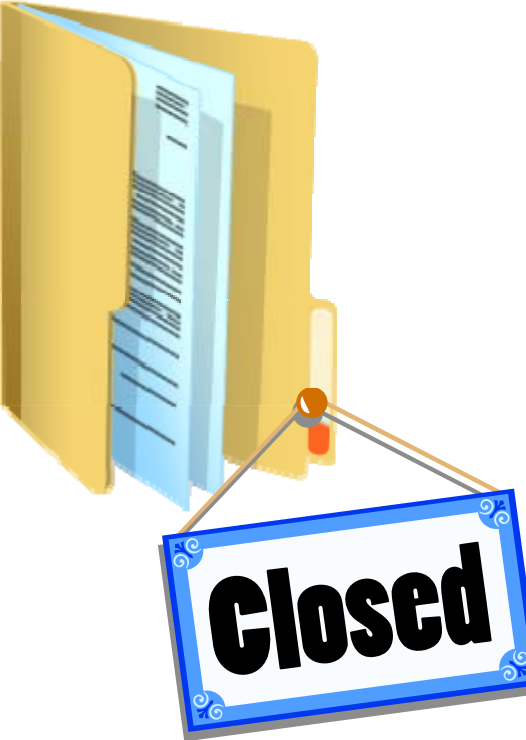

## *AWARD CLOSEOUT*

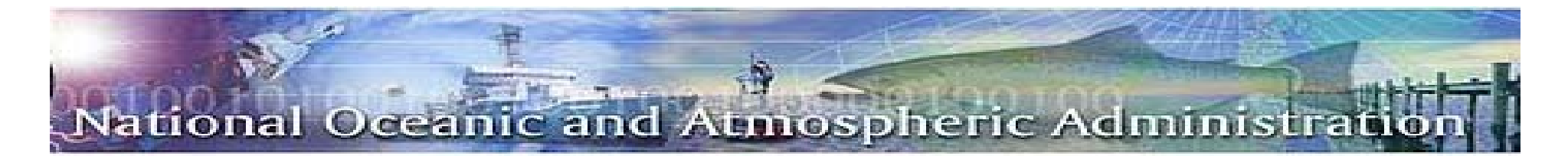

*Award Closeout*

 $\Box$ 90 days after award expiration

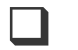

□ Extension to Closeout

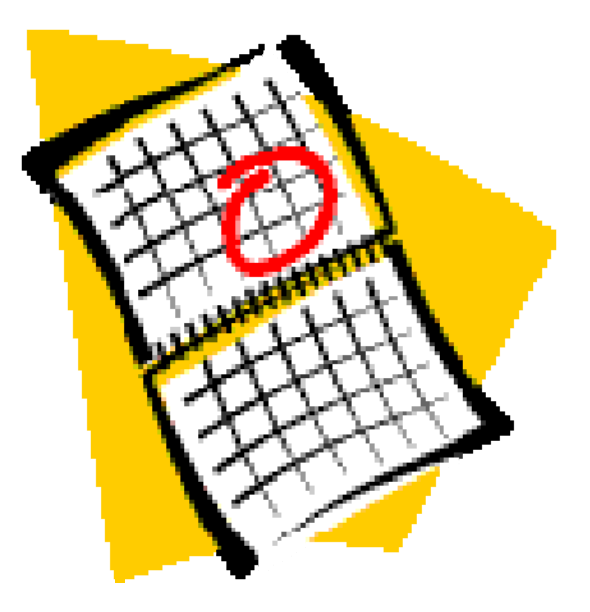

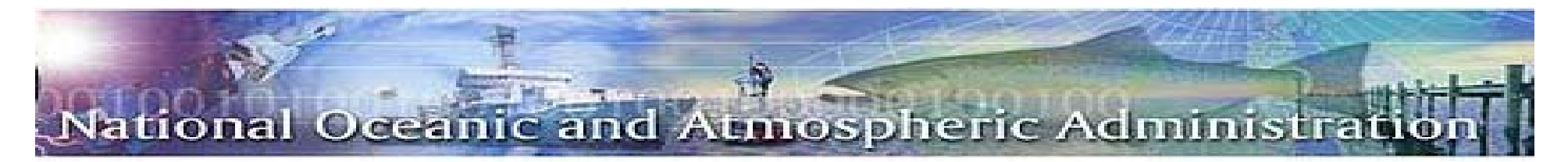

#### *Required Documentation*

- $\Box$  **Required for ALL awards**
	- **Final Federal Financial Report (SF-425)**

- **Final Progress Report**
	- • *Certification/acceptance of the Final Progress Report by the Federal Program Officer*

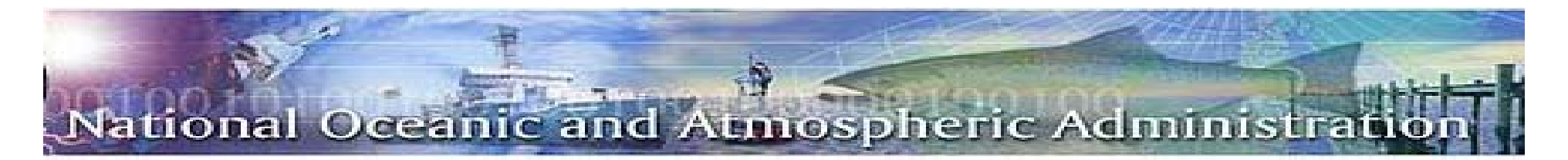

#### *Required Documentation for Closeouts*

#### $\Box$ **Submitted only if applicable**

- Final Request for Reimbursement (SF-270) when recipient is non-ASAP
- Report of Government Property (CD-281)
	- • *Equipment loaned by the Federal government property under the terms of the award*
	- $\bullet$  *Equipment purchase with federal funds disposition instructions are required*
- Statements regarding Inventions/Patents/Royalties
	- $\bullet$  Property invented and/or patented intellectual property under the award, (I-Edison - Federal Register / Vol. 73, No. 197 / Thursday, October 9, 2008 / Notices, data elements)

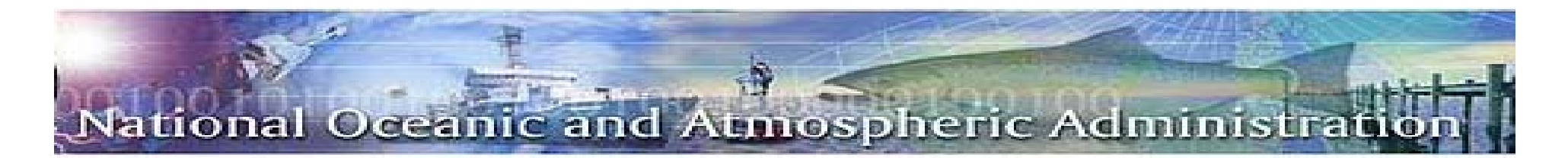

#### *Grantee Closeout Requirements*

u. **All final reports** are due within 90 days after the award expiration date

- **Submit to the Program Office**: •Final Progress Report
	- •Invention disclosure, if applicable; and
	- •Federally-owned property report, if applicable
- **Submit to the Grants Office**: •Final Financial Status Report (SF-425)
	- •Final request for payment, if applicable
	- •Final Federal Cash Transaction Report (SF-272)

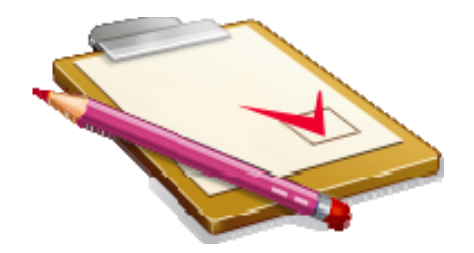

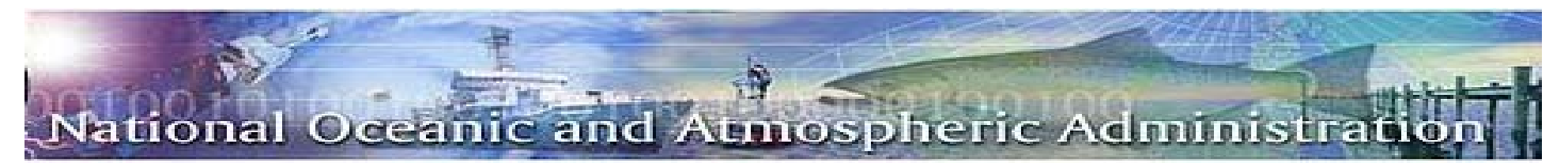

#### *Questions*

- 1. Funds can be requested at **ASAP** equested at the same and the set of the set of the set of the set of the set of the set of the set of the set of the set of the set of the set of the set of the set of the set of the set
- 2. The SF-425 is a Federal Financial **Report**

- 3. Once all final reports are received **CIOSEOUT** of an award begins. **Closeout**
- 4. The <u>Authorization</u> of funds must occur before they can be certified**Authorization**

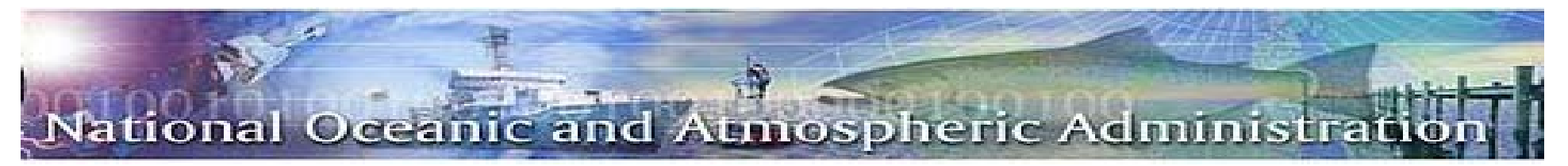

### *Questions*

- 4. **Performance** Report is submitted to the Program Office. **Performance**
- **Recipient** 5. An account is created for grantees in ASAP begins with the **\_\_\_\_\_\_\_\_\_\_\_\_\_\_\_\_** Enrollment.
- 6. What is the acronym for Commerce Business Systems? **CBS**

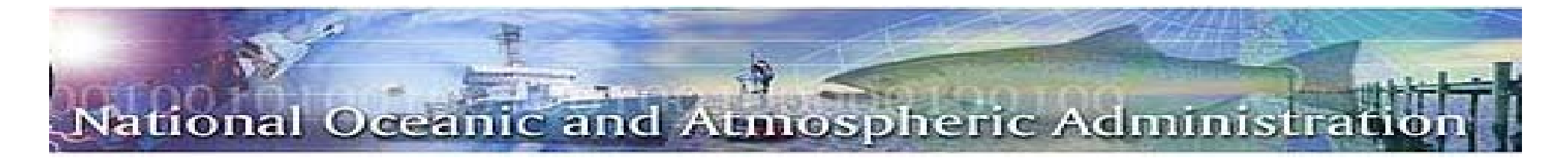

*Questions*

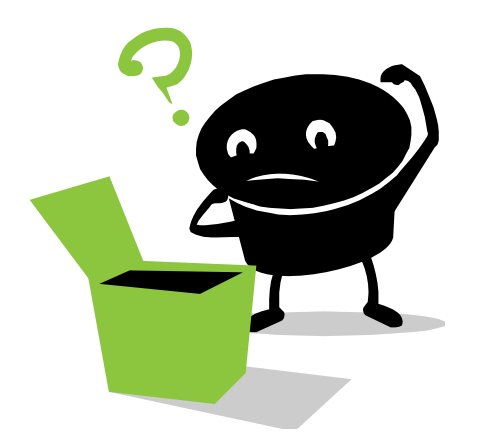